## ใบสมัครสมาชิกการใช้บริการ Eduroam มหาวิทยาลัยราชภัฏอุดรธานี

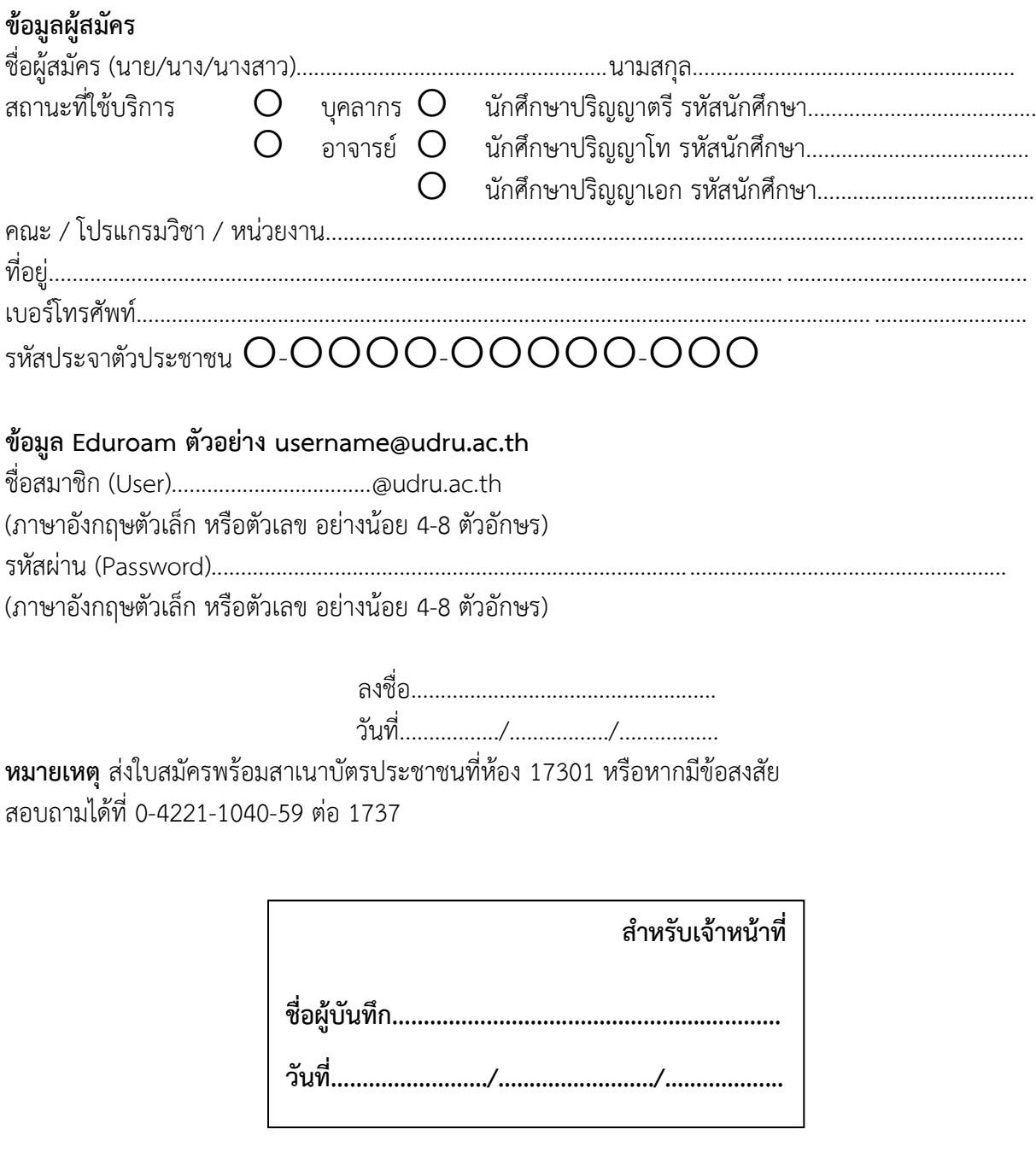

\*\*\*\*\*\*\*\*\*\*\*\*\*\*\*\*\*\*\*\*\*\*\*\*\*\*\*\*